# Assemblers, Linkers, and **Loaders**

**Hakim Weatherspoon CS 3410, Spring 2012** Computer Science Cornell University

See: P&H Appendix B.3-4

#### Administrivia

Upcoming agenda

- HW3 due *today* Tuesday, March 13th
- HW4 available by tomorrow, Wednesday March 14<sup>th</sup>
- PA2 Work-in-Progress circuit due before spring break
- Spring break: Saturday, March 17<sup>th</sup> to Sunday, March 25<sup>th</sup>
- HW4 due after spring break, before Prelim2
- Prelim2 Thursday, March 29<sup>th</sup>, right after spring break
- PA2 due Monday, April 2<sup>nd</sup>, after Prelim2

# Goal for Today: Putting it all Together

Compiler output is assembly files

Assembler output is obj files

Linker joins object files into one executable

Loader brings it into memory and starts execution

#### Example: Add 1 to 100

int  $n = 100$ ;

}

int main (int argc, char\* argv[ ]) {

int i; int  $m = n$ ; int count  $= 0$ ;

```
for (i = 1; i \le m; i++)count += i;
```
printf ("Sum 1 to %d is %d\n", n, count);

# Assemble [csug01] mipsel-linux-gcc –S add1To100.c

### Example: Add 1 to 100

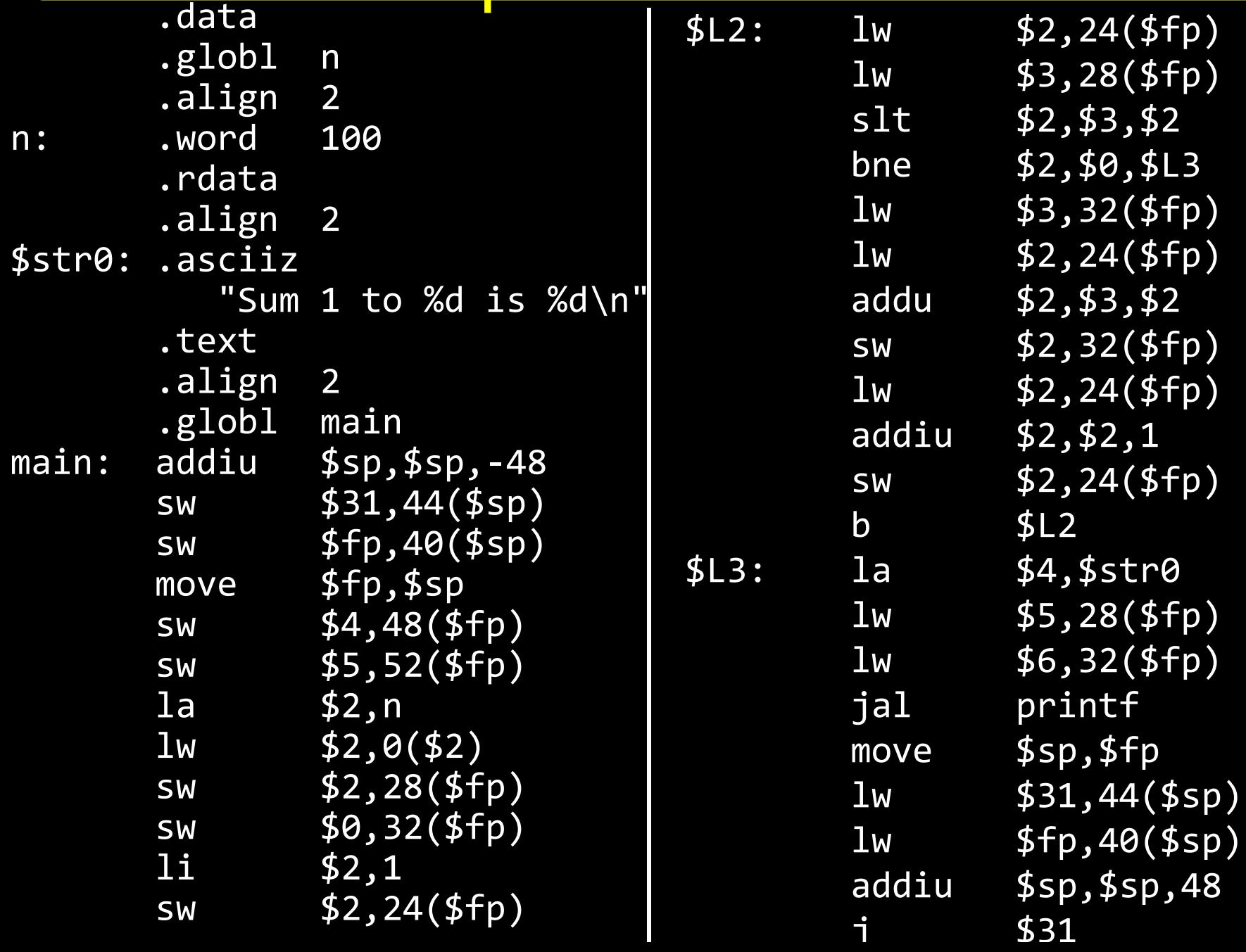

5

### Example: Add 1 to 100

# Compile

[csug01] mipsel-linux-gcc –c add1To100.o

# Link

- [csug01] mipsel-linux-gcc –o add1To100 add1To100.o \${LINKFLAGS}
- # -nostartfiles –nodefaultlibs
- # -static -mno-xgot -mno-embedded-pic -mno-abicalls -G 0 -DMIPS -Wall

# Load

- [csug01] simulate add1To100
- Sum 1 to 100 is 5050

MIPS program exits with status 0 (approx. 2007 instructions in 143000 nsec at 14.14034 MHz)

### Globals and Locals

- Variables Visibility Lifetime Location
- Function-Local
- Global

}

Dynamic

int  $n = 100$ ; int main (int argc, char\* argy[]) { int i, m = n, count = 0,  $*A =$  malloc(4  $*$  m); for  $(i = 1; i <= m; i++)$  { count += i;  $A[i]$  = count; } printf ("Sum 1 to %d is %d\n", n, count);

### Globals and Locals

Variables Visibility Lifetime Location

Function-Local

Global

```
Dynamic
C Pointers can be trouble
 int *trouble()
 { int a; …; return &a; }
 char *evil() 
 { char s[20]; gets(s); return s; }
 int *bad() 
 \{ s = \text{malloc}(20); ... \text{free}(s); ... \text{return } s; \}(Can't do this in Java, C#, ...)
```
#### Compilers and Assemblers

## Big Picture

Compiler output is assembly files

Assembler output is obj files

Linker joins object files into one executable

Loader brings it into memory and starts execution

### Review of Program Layout

11

calc.c

vector  $v = \text{malloc}(8)$ ;  $v\rightarrow x$  = prompt("enter  $x''$ );  $v \rightarrow y = prompt('center y'');$ int  $c = pi + tonom(v)$ ; print("result", c);

math.c

int tnorm(vector v) { return abs(v->x)+abs(v->y); }

lib3410.o

global variable: pi entry point: prompt entry point: print entry point: malloc

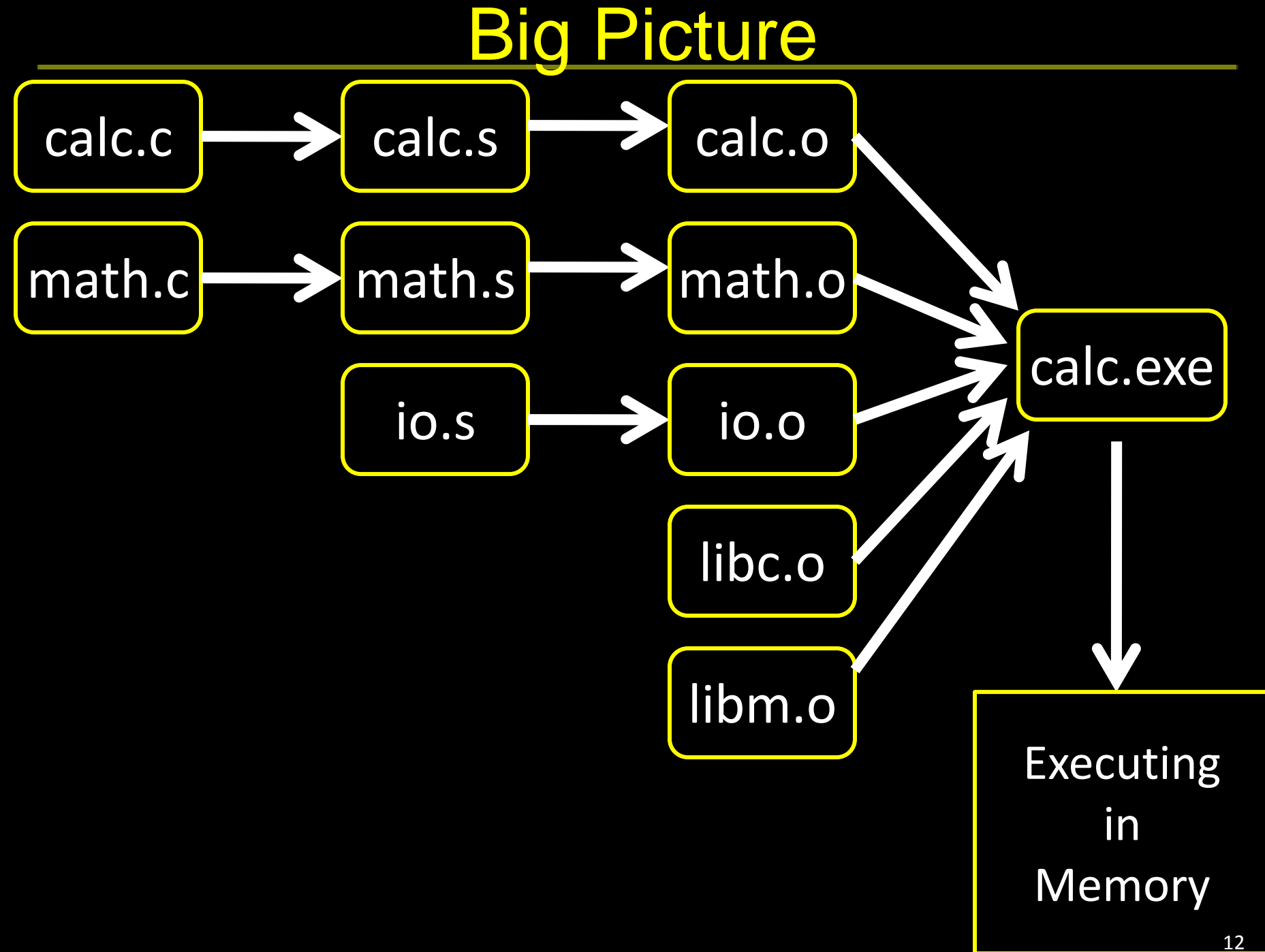

Picture  $math.c \rightarrow$  math.s math.o

#### Output is obj files

- Binary machine code, but not executable
- May refer to external symbols
- Each object file has illusion of its own address space

– Addresses will need to be fixed later

### Symbols and References

#### Global labels: Externally visible "exported" symbols

- Can be referenced from other object files
- Exported functions, global variables

#### Local labels: Internal visible only symbols

- Only used within this object file
- static functions, static variables, loop labels, …

# Object file

#### Header

• Size and position of pieces of file

#### Text Segment

• instructions

#### Data Segment

• static data (local/global vars, strings, constants)

#### Debugging Information

• line number  $\rightarrow$  code address map, etc.

#### Symbol Table

- External (exported) references
- Unresolved (imported) references

## Example

#### math.c

- int  $pi = 3$ ;
- int  $e = 2$ ;

}

```
static int randomval = 7;
```

```
extern char *username;
extern int printf(char *str, …);
```
int square(int x)  $\{ \dots \}$ static int is\_prime(int x) { ... } int pick\_prime() { … } int pick\_random() { return randomval;

gcc -S … math.c gcc -c … math.s objdump --disassemble math.o objdump --syms math.o

### Objdump disassembly

csug01 ~\$ mipsel-linux-objdump --disassemble math.o math.o: file format elf32-tradlittlemips Disassembly of section .text:

#### 00000000 <pick\_random>:

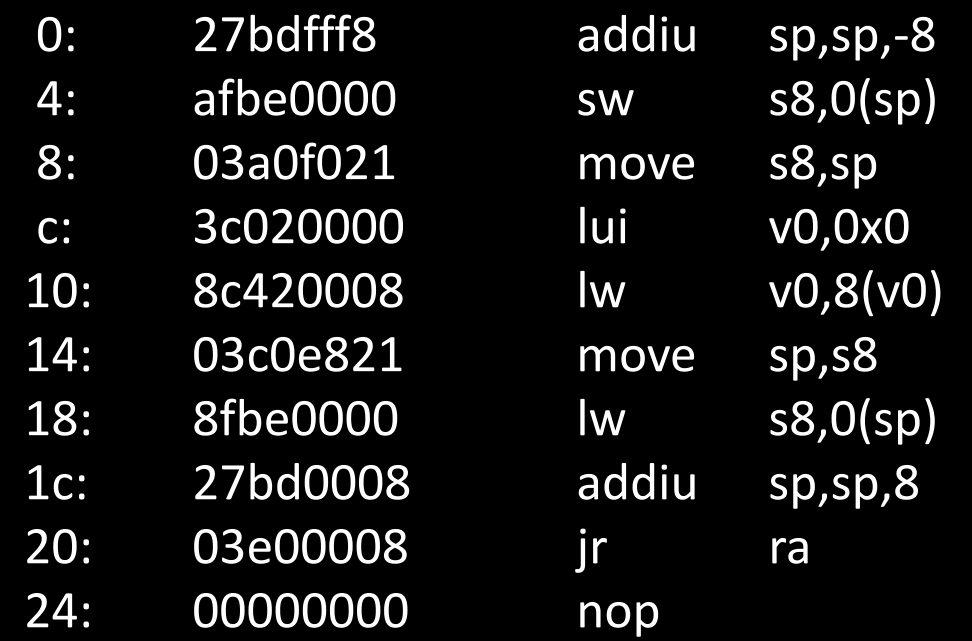

#### 00000028 <square>:

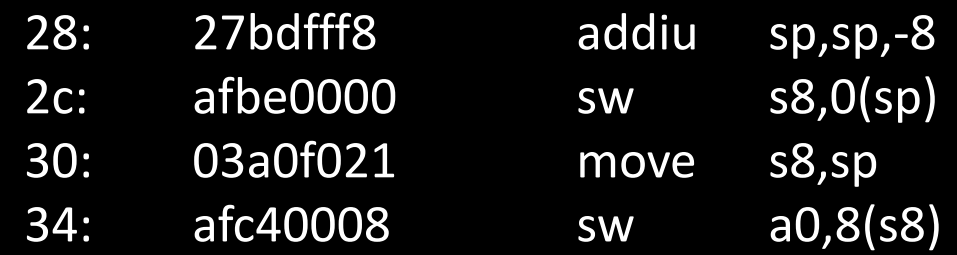

Objdump symbols

csug01 ~\$ mipsel-linux-objdump --syms math.o math.o: file format elf32-tradlittlemips

SYMBOL TABLE: 00000000 l df \*ABS\* 00000000 math.c 00000000 l d .text 00000000 .text 00000000 l d .data 00000000 .data 00000000 l d .bss 00000000 .bss 00000000 l d .mdebug.abi32 00000000 .mdebug.abi32 00000008 l 0 .data 000000004 randomval 000000060 l F.text 00000028 is prime 00000000 l d .rodata 00000000 .rodata 00000000 l d .comment 00000000 .comment 00000000 g O .data 00000004 pi 00000004 g 0 .data 000000004 e 000000000 g F.text 00000028 pick\_random 00000028 g F.text 00000038 square 00000088 g F.text 0000004c pick prime 00000000 \*UND\* 00000000 username 00000000 \*UND\* 00000000 printf

## **Separate Compilation**

- Q: Why separate compile/assemble and linking steps?
- A: Can recompile one object, then just relink.

#### Linkers

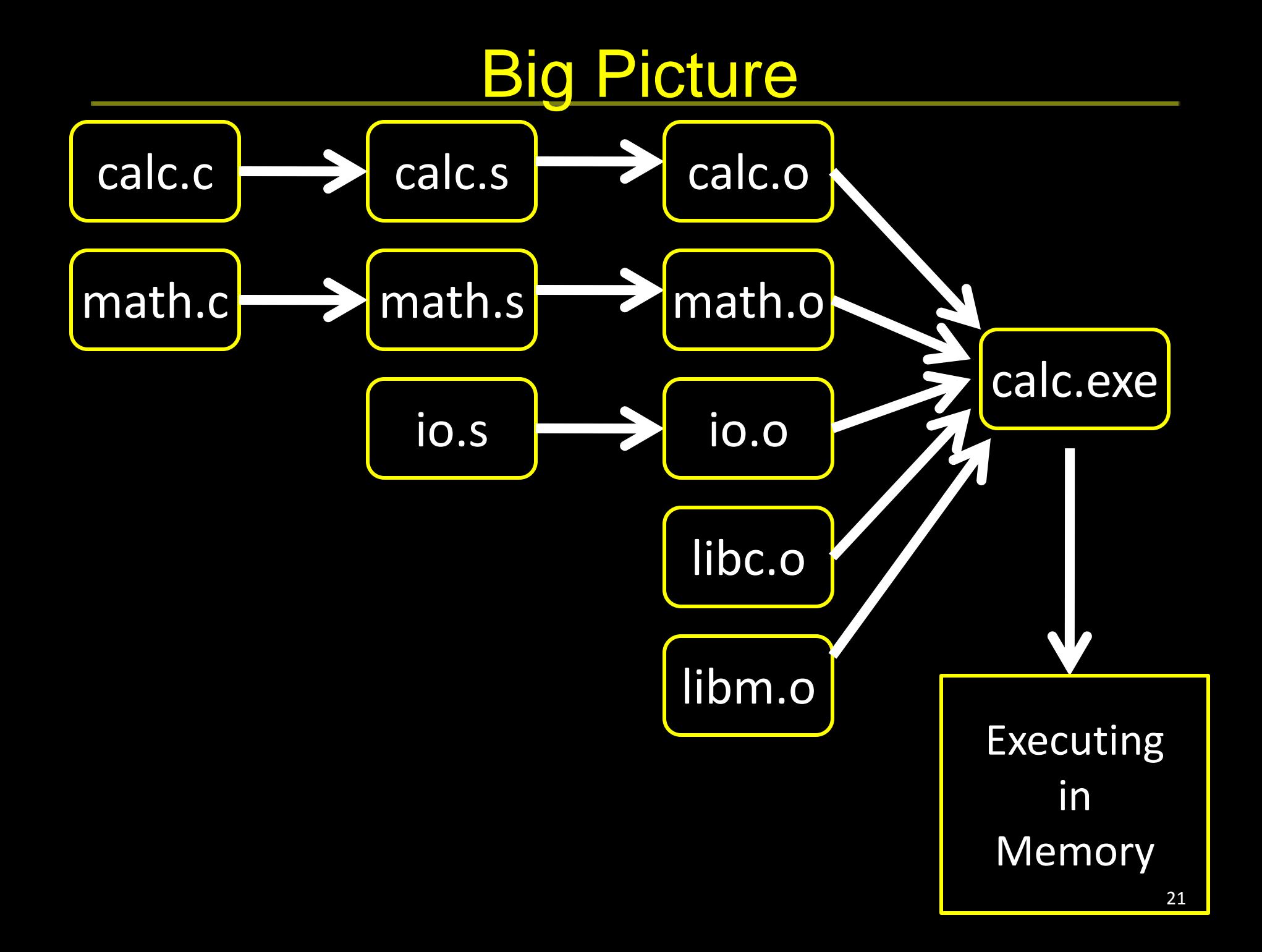

### Linkers

Linker combines object files into an executable file

- Relocate each object's text and data segments
- Resolve as-yet-unresolved symbols
- Record top-level entry point in executable file

End result: a program on disk, ready to execute

# Linker Example

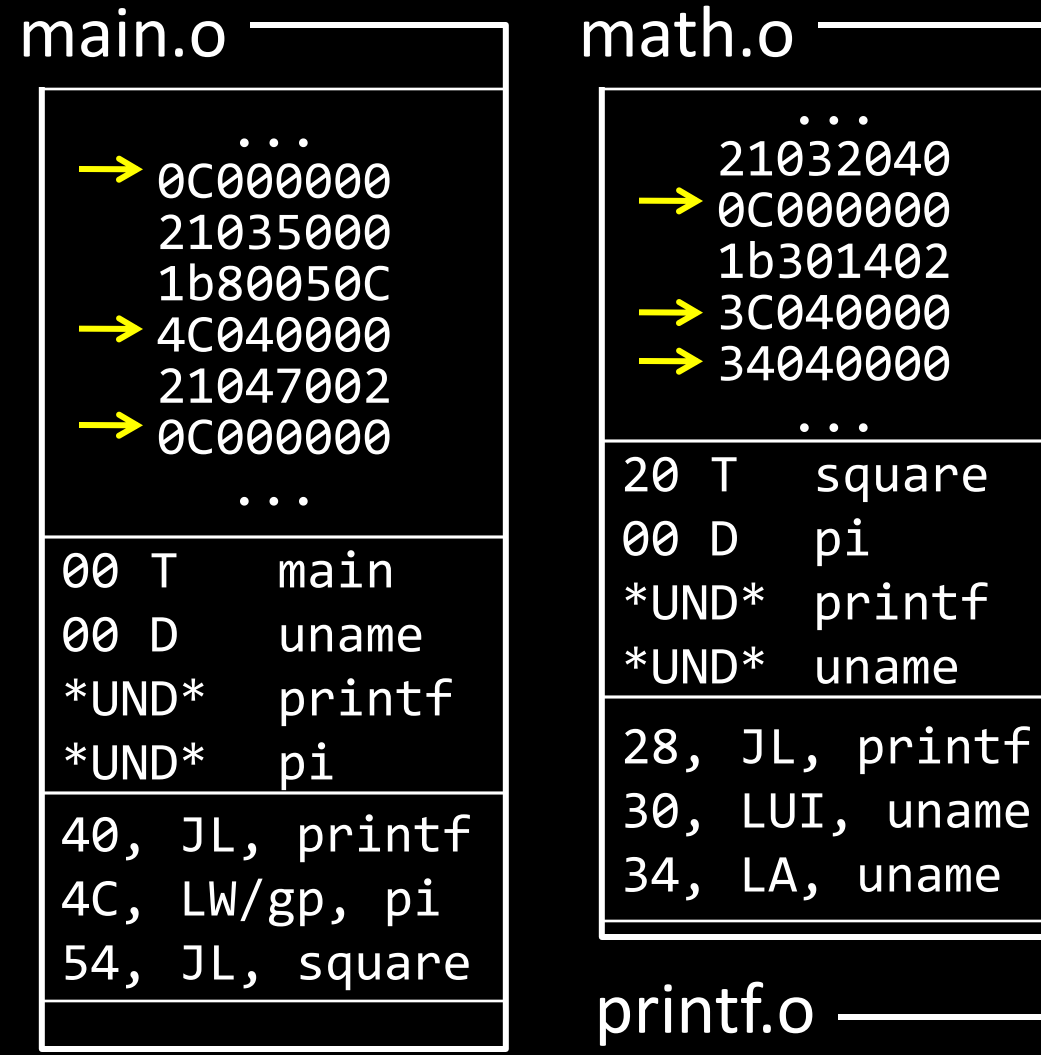

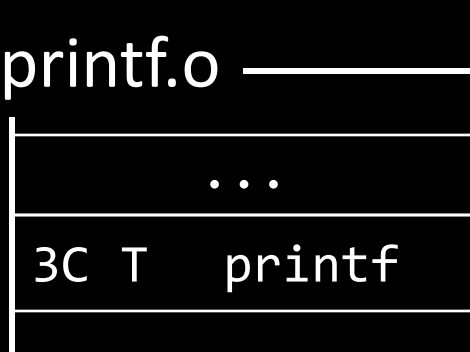

# Linker Example

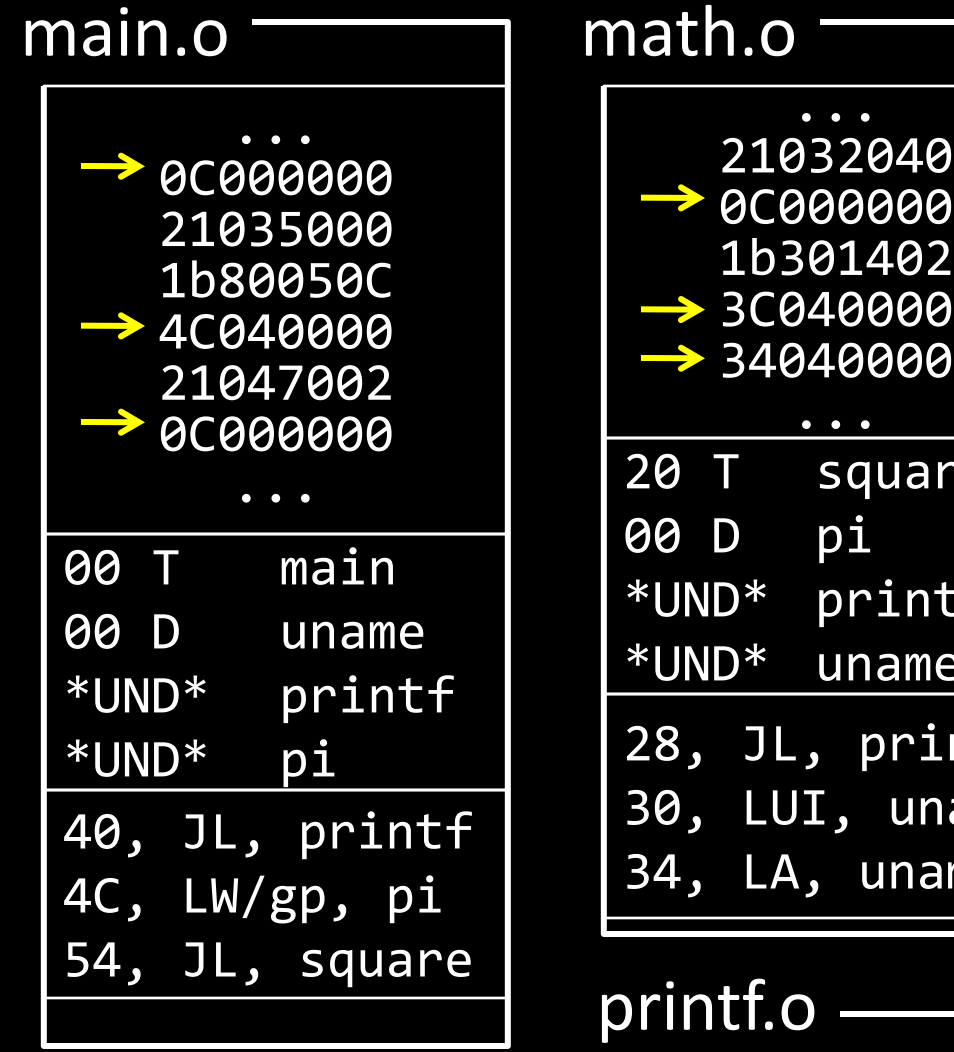

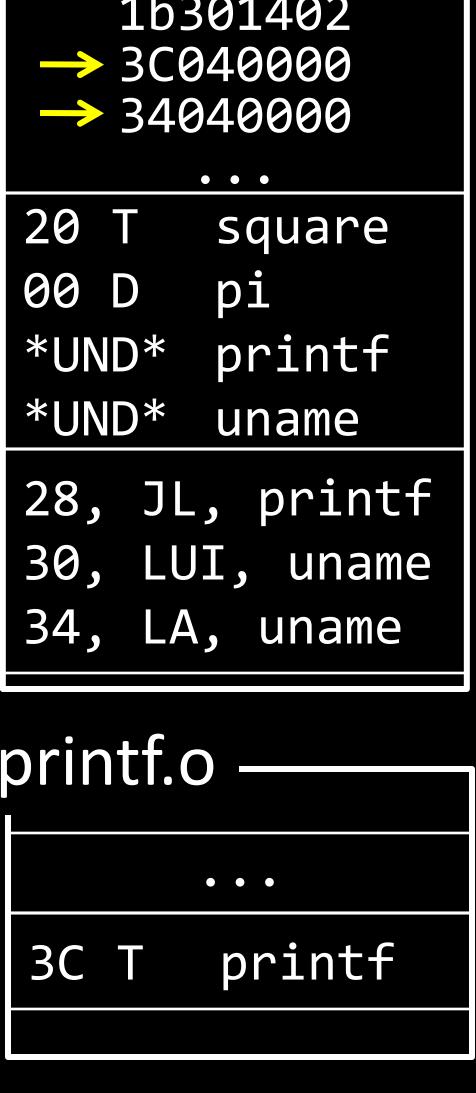

## Linker Example

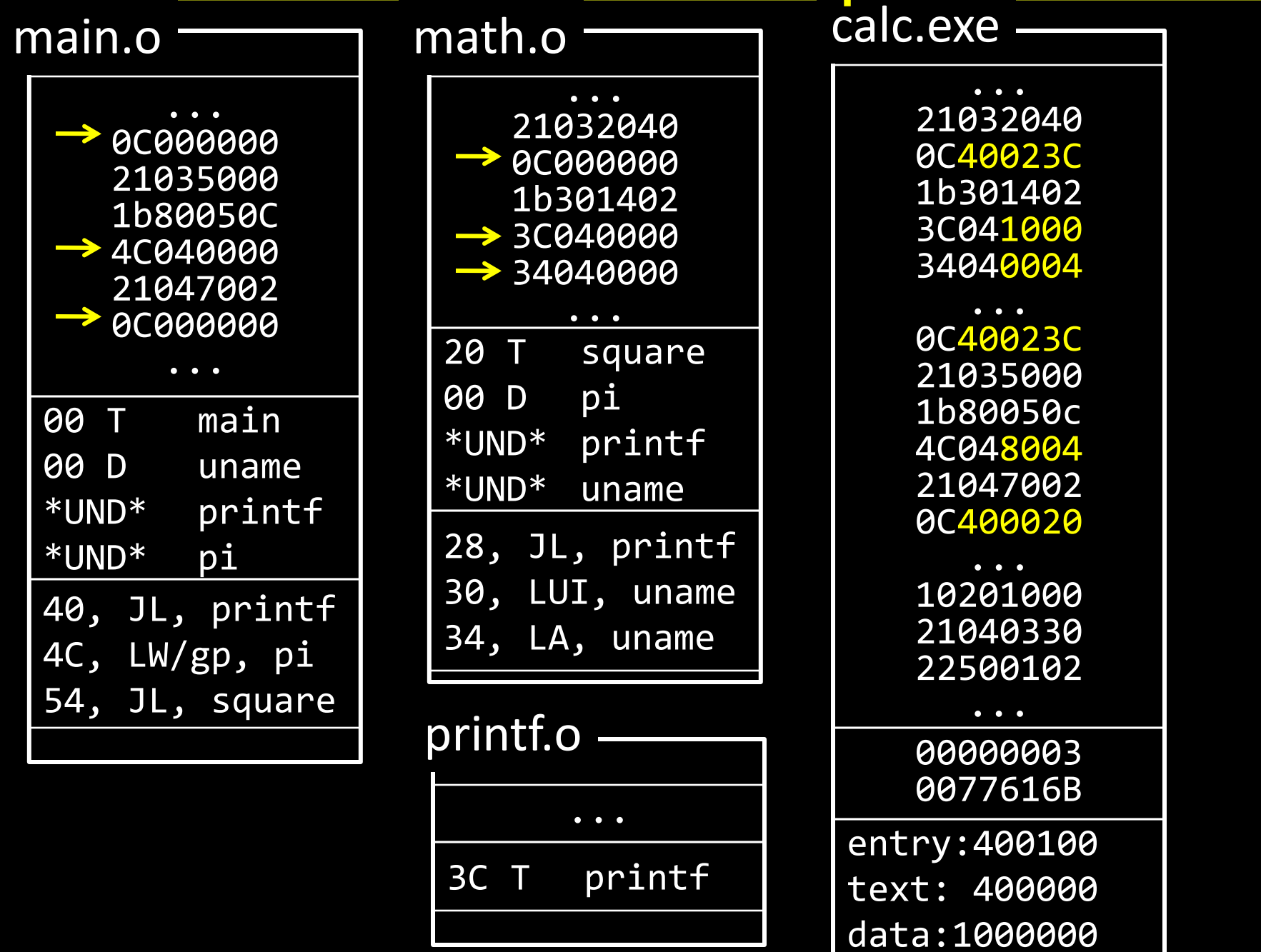

# Object file

#### Header

- location of main entry point (if any)
- Text Segment
	- instructions

#### Data Segment

• static data (local/global vars, strings, constants)

#### Relocation Information

- Instructions and data that depend on actual addresses
- Linker patches these bits after relocating segments Symbol Table
	- Exported and imported references
- Debugging Information

### File Formats

#### Unix

- a.out
- COFF: Common Object File Format
- ELF: Executable and Linking Format

Windows

• …

• PE: Portable Executable

All support both executable and object files

#### Loaders and Libraries

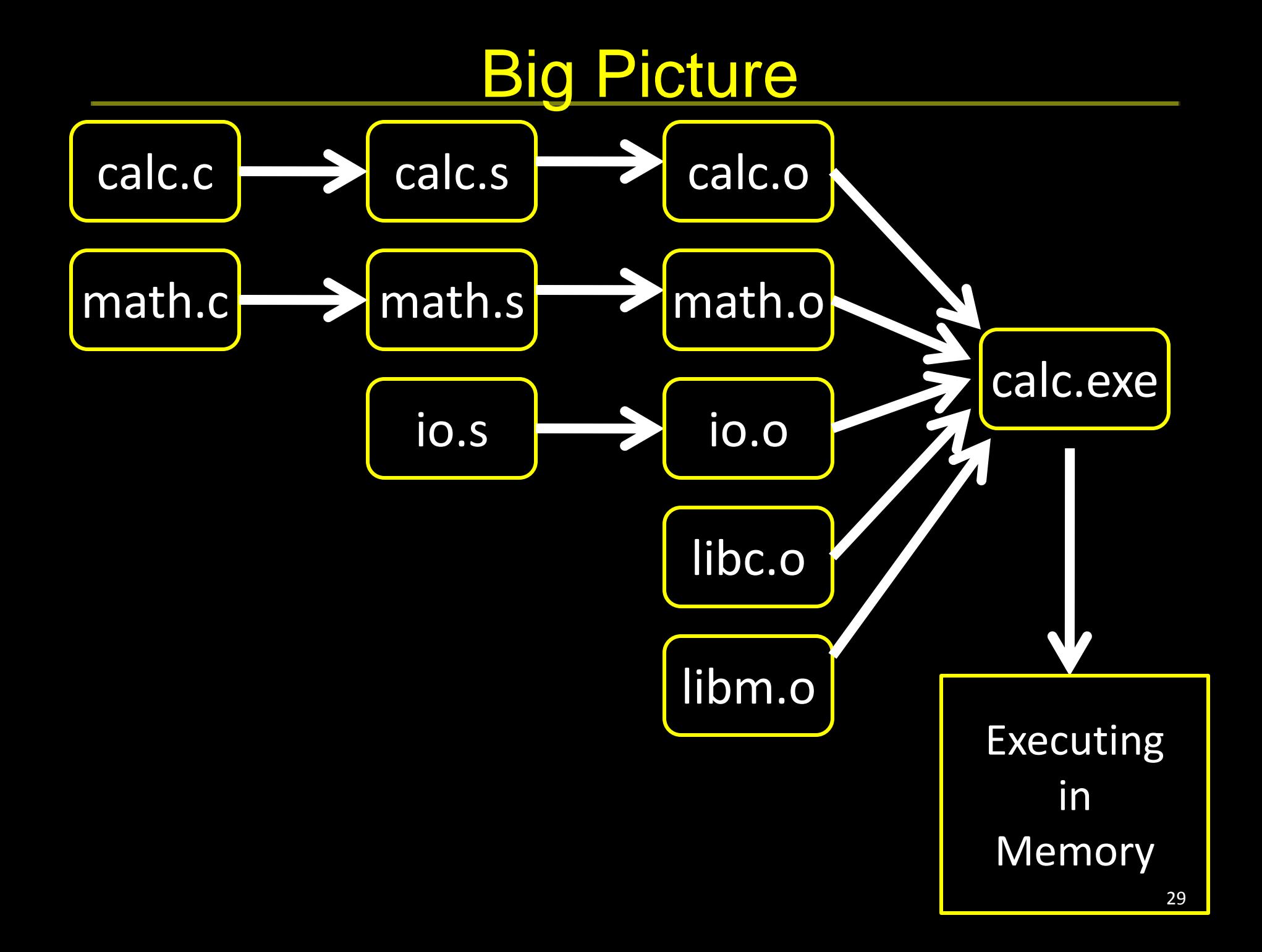

### Loaders

*Loader* reads executable from disk into memory

- Initializes registers, stack, arguments to first function
- Jumps to entry-point

Part of the Operating System (OS)

### Static Libraries

*Static Library*: Collection of object files (think: like a zip archive)

Q: But every program contains entire library! A: Linker picks only object files needed to resolve undefined references at link time

e.g. libc.a contains many objects:

- printf.o, fprintf.o, vprintf.o, sprintf.o, snprintf.o, …
- read.o, write.o, open.o, close.o, mkdir.o, readdir.o, …
- rand.o, exit.o, sleep.o, time.o, ….

### Shared Libraries

Q: But every program still contains part of library! A: shared libraries

- executable files all point to single *shared library* on disk
- final linking (and relocations) done by the loader

#### Optimizations:

- Library compiled at fixed non-zero address
- Jump table in each program instead of relocations
- Can even patch jumps on-the-fly

## Direct Function Calls

Direct call:

00400010 <main>:

- ... jal 0x00400330
- ... jal 0x00400620
- ...
- jal 0x00400330

... 00400330 <printf>:

...

00400620 <gets>:

Drawbacks:

needed

Linker or loader must edit every use of a symbol (call site, global var use, …)

#### Idea:

Put all symbols in a single "global offset table" Code does lookup as

### Indirect Function Calls

#### 00400010 <main>:

- ... jal 0x00400330
- ... jal 0x00400620
- ...
- jal 0x00400330

...

00400330 <printf>:

...

00400620 <gets>:

#### GOT: global offset table

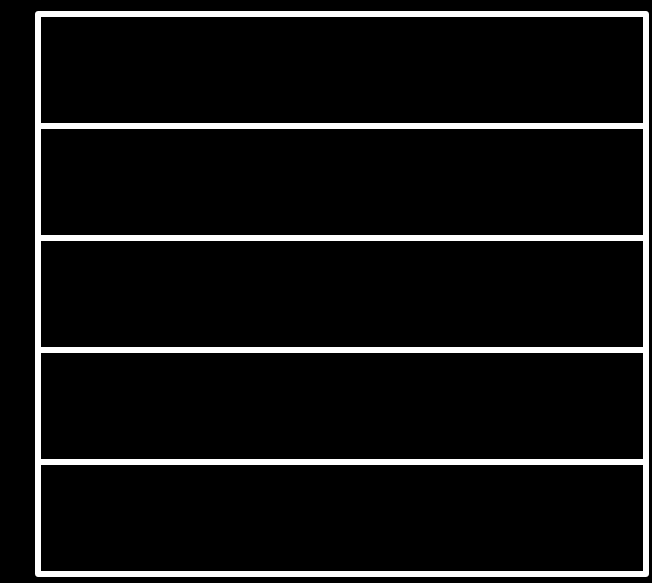

### Indirect Function Calls

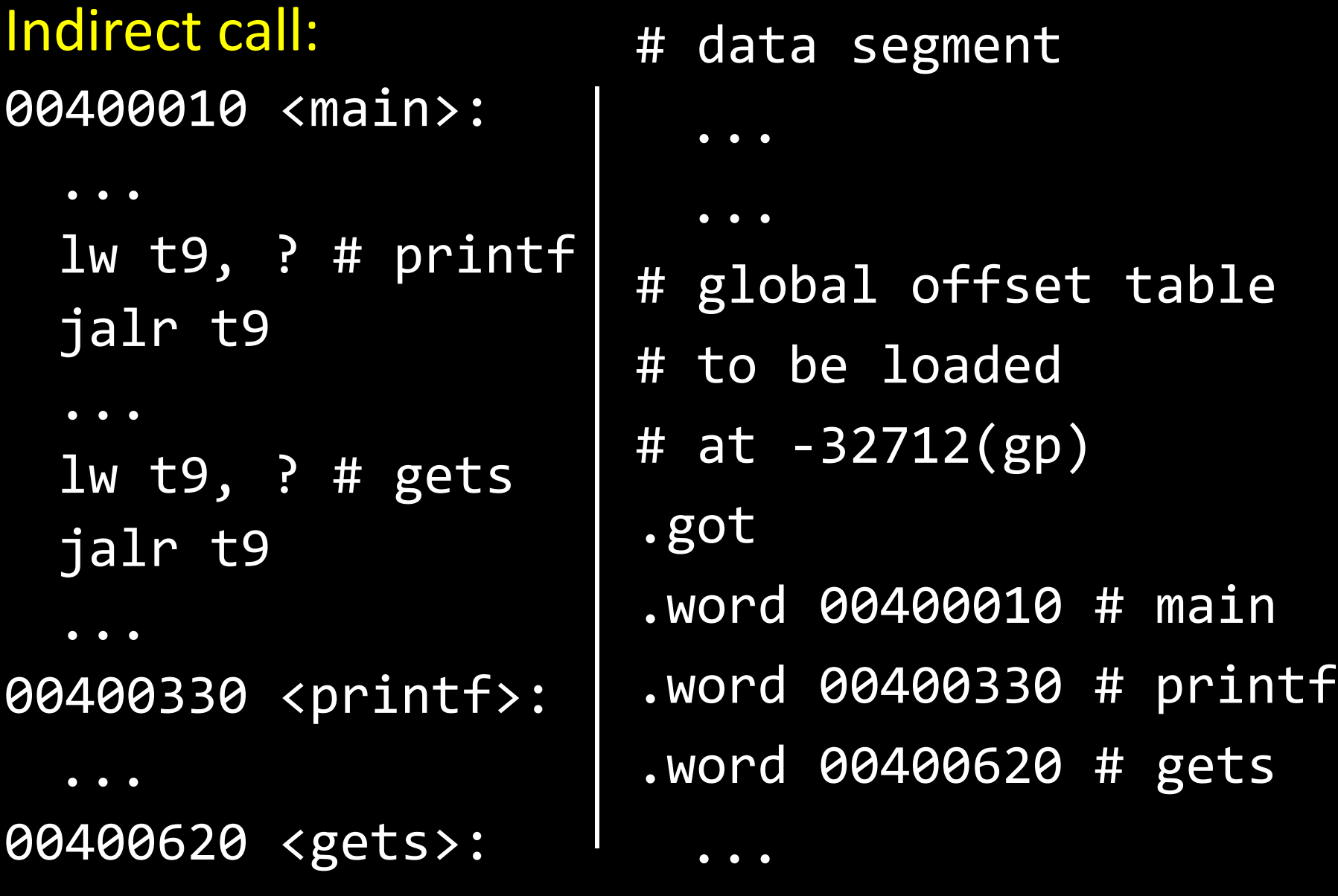

### Dynamic Linking

#### Indirect call with on-demand dynamic linking:

00400010 <main>:

```
...
  # load address of prints
  # from .got[1]
  lw t9, -32708(gp)
  # also load the index 1
  li t8, 1
  # now call it
  jalr t9
  ...
.got 
  .word 00400888 # open
  .word 00400888 # prints
  .word 00400888 # gets
  .word 00400888 # foo
```

```
36
  ...
00400888 <dlresolve>:
  # t9 = 0x400888
  # t8 = index of func that
  # needs to be loaded
  # load that func
  \ldots # t7 = loadfromdisk(t8)
  # save func's address so
  # so next call goes direct
  \ldots # got[t8] = t7
  # also jump to func
   jr t7
  # it will return directly
  # to main, not here
```
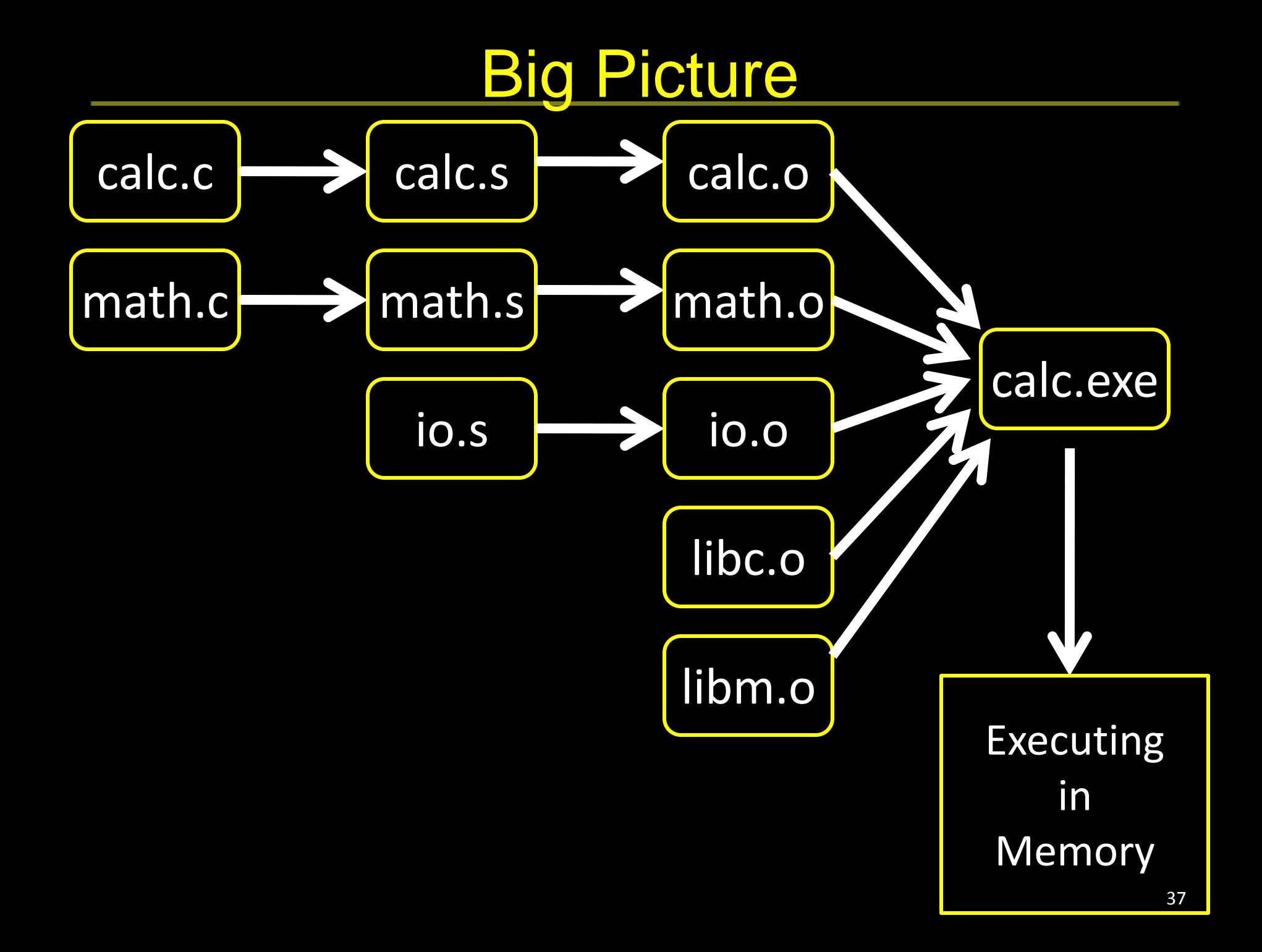

## Dynamic Shared Objects

- Windows: dynamically loaded library (DLL)
	- PE format
- Unix: dynamic shared object (DSO)
	- ELF format

Unix also supports Position Independent Code (PIC)

- Program determines its current address whenever needed (no absolute jumps!)
- Local data: access via offset from current PC, etc.
- External data: indirection through Global Offset Table (GOT)
- … which in turn is accessed via offset from current PC

## **Static and Dynamic Linking**

#### Static linking

- Big executable files (all/most of needed libraries inside)
- Don't benefit from updates to library
- No load-time linking

#### Dynamic linking

- Small executable files (just point to shared library)
- Library update benefits all programs that use it
- Load-time cost to do final linking
	- But dll code is probably already in memory
	- And can do the linking incrementally, on-demand

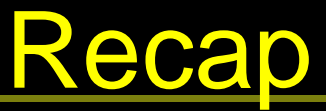

Compiler output is assembly files

Assembler output is obj files

Linker joins object files into one executable

Loader brings it into memory and starts execution